### ФЕДЕРАЛЬНОЕ АГЕНТСТВО ЖЕЛЕЗНОДОРОЖНОГО ТРАНСПОРТА

Федеральное государственное бюджетное образовательное учреждение высшего образования

«Иркутский государственный университет путей сообщения» **Красноярский институт железнодорожного транспорта** 

– филиал Федерального государственного бюджетного образовательного учреждения высшего образования «Иркутский государственный университет путей сообщения» (КрИЖТ ИрГУПС)

> УТВЕРЖДЕНА приказ и.о. ректора от «17» июня 2022 г. № 78

# **Б1.В.ДВ.05.02 Качество электрической энергии**

# рабочая программа дисциплины

Специальность – 23.05.05 Системы обеспечения движения поездов Специализация – Электроснабжение железных дорог Квалификация выпускника – инженер путей сообщения Форма и срок обучения – очная форма, 5 лет обучения; заочная форма, 6 лет обучения Кафедра-разработчик программы – Системы обеспечения движения поездов

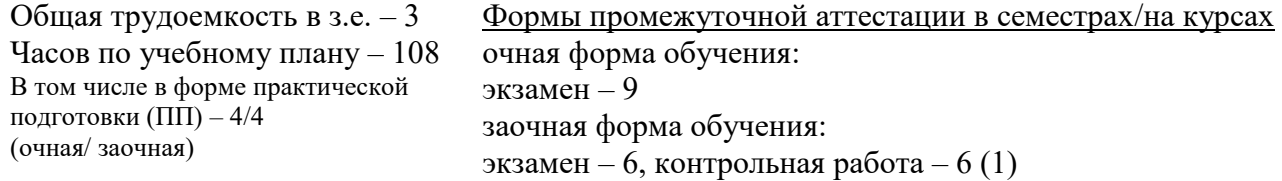

**Очная форма обучения Распределение часов дисциплины по семестрам**

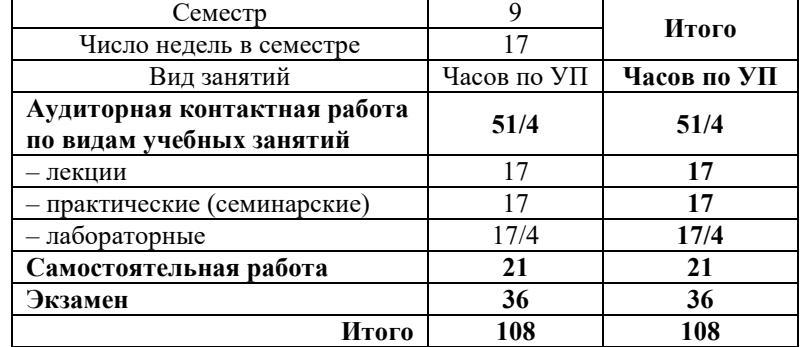

#### **Заочная форма обучения Распределение часов дисциплины по курсам**

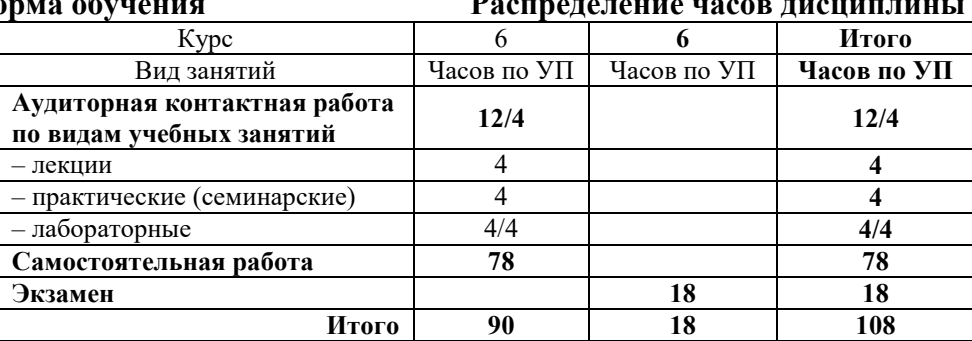

УП – учебный план.

# КРАСНОЯРСК

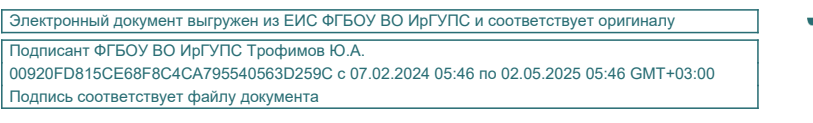

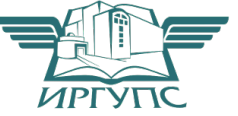

Рабочая программа дисциплины разработана в соответствии с федеральным государственным образовательным стандартом высшего образования – специалитет по специальности 23.05.05 Системы обеспечения движения поездов, утверждённым приказом Минобрнауки России от 27.03.2018 г. № 217.

Программу составили: канд. техн. наук, доцент **А.Р. Христинич** 

Рабочая программа рассмотрена и одобрена для использования в учебном процессе на заседании кафедры «Системы обеспечения движения поездов», протокол от 05.04.2022 г. № 8.

Зав. кафедрой*,* канд. техн. наук, доцентО.В. Колмаков

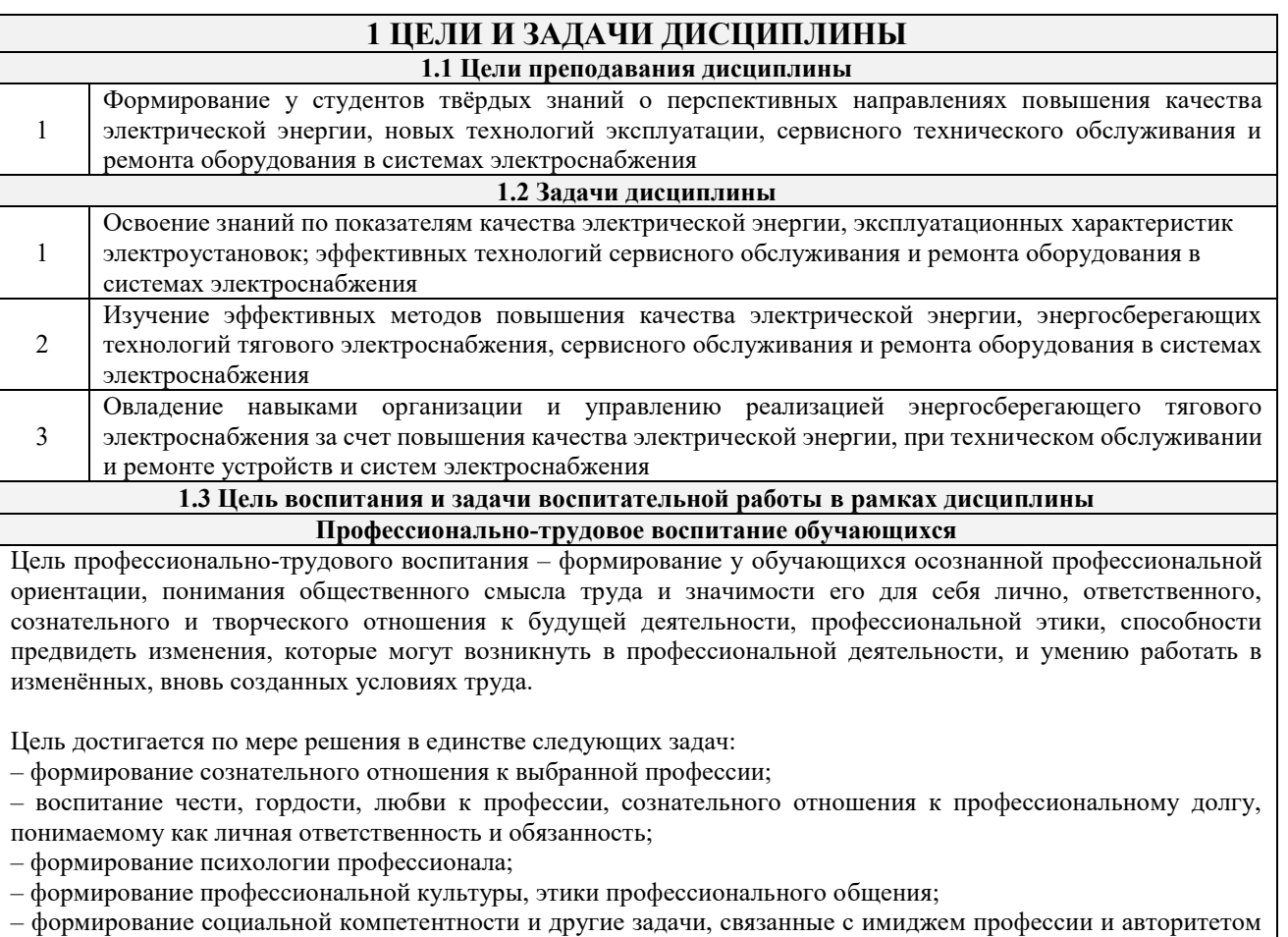

транспортной отрасли

# **2 МЕСТО ДИСЦИПЛИНЫ В СТРУКТУРЕ ОПОП**

#### **2.1 Требования к предварительной подготовке обучающегося**

Необходимыми условиями для освоения дисциплины «Качество электрической энергии» являются знания по дисциплинам:

Б1.О.46 Тяговые и трансформаторные подстанции

Б1.О.48 Контактные сети и линии электропередач

Б1.О.51 Электроснабжение железных дорог

Б1.В.ДВ.02.01 Электронная техника и преобразователи в системах электроснабжения

Б1.В.ДВ.02.02 Силовая электроника в системах электроснабжения железных дорог

Б1.В.ДВ.03.01 Компьютерное проектирование и моделирование систем электроснабжения

Б1.В.ДВ.03.02 Применение вычислительной техники в электроснабжении железных дорог

Б1.В.ДВ.04.01 Электрические сети и системы

Б1.В.ДВ.04.02 Системы электроснабжения предприятий железнодорожного транспорта

**2.2 Дисциплины и практики, для которых изучение данной дисциплины**

**необходимо как предшествующее**

1 Б2.О.04(Пд) Производственная – преддипломная практика 2 Б3.01(Д) Выполнение выпускной квалификационной работы

# **3 ПЛАНИРУЕМЫЕ РЕЗУЛЬТАТЫ ОБУЧЕНИЯ ПО ДИСЦИПЛИНЕ, СООТНЕСЕННЫЕ С ТРЕБОВАНИЯМИ К РЕЗУЛЬТАТАМ ОСВОЕНИЯ ОБРАЗОВАТЕЛЬНОЙ ПРОГРАММЫ**

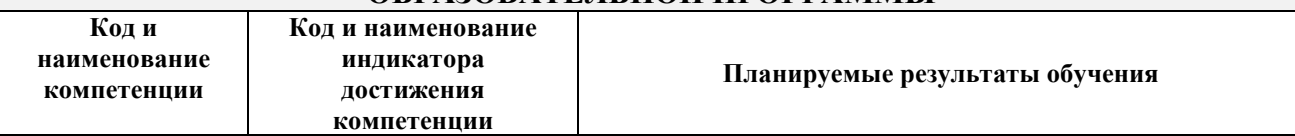

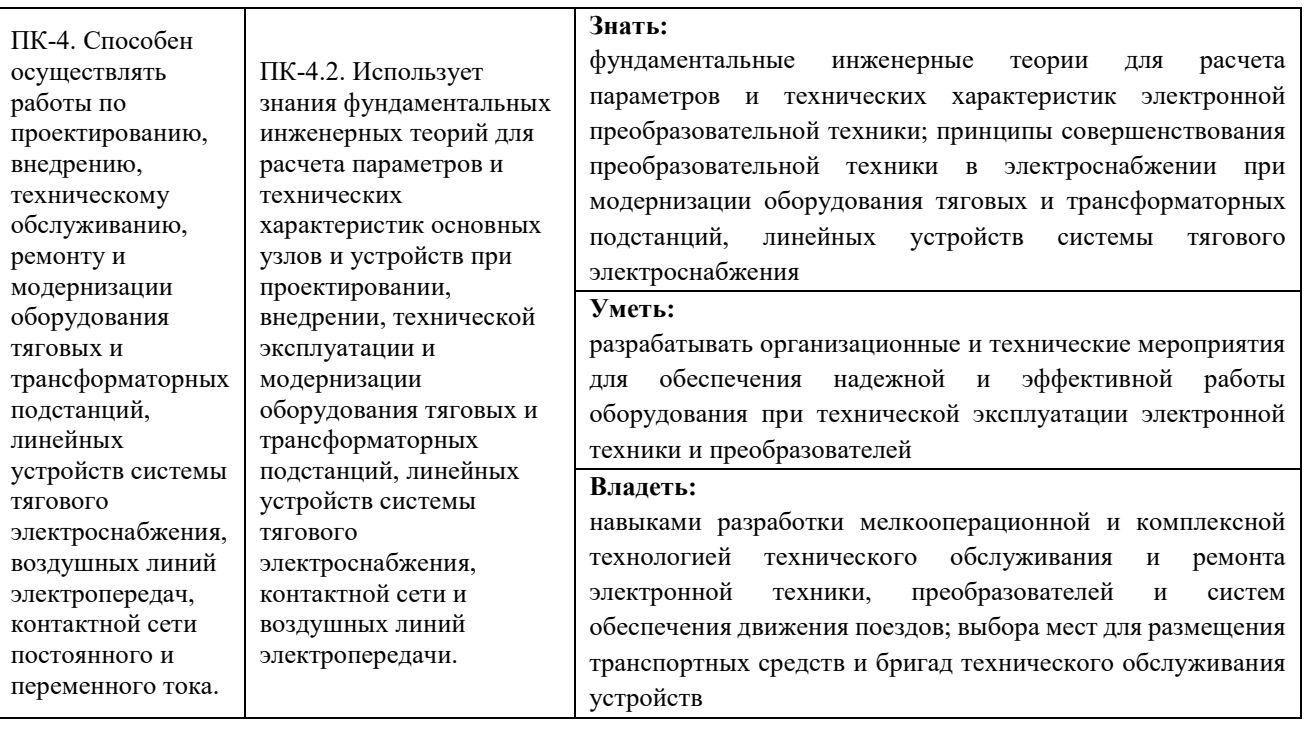

![](_page_4_Picture_318.jpeg)

![](_page_5_Picture_270.jpeg)

![](_page_6_Picture_254.jpeg)

# **5 ФОНД ОЦЕНОЧНЫХ СРЕДСТВ ДЛЯ ПРОВЕДЕНИЯ ТЕКУЩЕГО КОНТРОЛЯ УСПЕВАЕМОСТИ И ПРОМЕЖУТОЧНОЙ АТТЕСТАЦИИ ОБУЧАЮЩИХСЯ ПО ДИСЦИПЛИНЕ**

Фонд оценочных средств для проведения текущего контроля успеваемости и промежуточной аттестации по дисциплине: оформлен в виде приложения № 1 к рабочей программе дисциплины и размещен в электронной информационно-образовательной среде КрИЖТ ИрГУПС, доступной обучающемуся через его личный кабинет

# **6 УЧЕБНО-МЕТОДИЧЕСКОЕ И ИНФОРМАЦИОННОЕ ОБЕСПЕЧЕНИЕ ДИСЦИПЛИНЫ**

![](_page_7_Picture_391.jpeg)

![](_page_8_Picture_331.jpeg)

![](_page_9_Picture_323.jpeg)

# **7 ОПИСАНИЕ МАТЕРИАЛЬНО-ТЕХНИЧЕСКОЙ БАЗЫ, НЕОБХОДИМОЙ ДЛЯ ОСУЩЕСТВЛЕНИЯ УЧЕБНОГО ПРОЦЕССА ПО ДИСЦИПЛИНЕ**

![](_page_9_Picture_324.jpeg)

![](_page_9_Picture_325.jpeg)

![](_page_10_Picture_220.jpeg)

![](_page_11_Picture_149.jpeg)

**Приложение № 1 к рабочей программе Б1.В.ДВ.05.02 Качество электрической энергии**

# **ФОНД ОЦЕНОЧНЫХ СРЕДСТВ**

**для проведения текущего контроля успеваемости и промежуточной аттестации по дисциплине Б1.В.ДВ.05.02 Качество электрической энергии**

#### **1. Общие положения**

Фонд оценочных средств является составной частью нормативно-методического обеспечения системы оценки качества освоения обучающимися образовательной программы.

Фонды оценочных средств предназначены для использования обучающимися, преподавателями, администрацией Университета, а так же сторонними образовательными организациями для оценивания качества освоения образовательной программы и уровня сформированности компетенций у обучающихся.

В соответствии с требованиями действующего законодательства в сфере образования, оценочные средства представляются в виде ФОС для проведения промежуточной аттестации обучающихся по дисциплине (модулю), практике. С учетом действующего в Университете Положения о формах, периодичности и порядке текущего контроля успеваемости и промежуточной аттестации обучающихся (высшее образование – бакалавриат, специалитет, магистратура), в состав ФОС для проведения промежуточной аттестации по дисциплине (модулю), практике включаются оценочные средства для проведения текущего контроля успеваемости обучающихся.

Задачами ФОС являются:

– оценка достижений обучающихся в процессе изучения дисциплины (модуля) или прохождения практики;

– обеспечение соответствия результатов обучения задачам будущей профессиональной деятельности через совершенствование традиционных и внедрение инновационных методов обучения в образовательный процесс;

– самоподготовка и самоконтроль обучающихся в процессе обучения.

Фонд оценочных средств сформирован на основе ключевых принципов оценивания: валидность, надежность, объективность, эффективность.

Для оценки уровня сформированности компетенций используется трехуровневая система:

– минимальный уровень освоения, обязательный для всех обучающихся по завершению освоения ОПОП; дает общее представление о виде деятельности, основных закономерностях функционирования объектов профессиональной деятельности, методов и алгоритмов решения практических задач;

– базовый уровень освоения, превышение минимальных характеристик сформированности компетенций; позволяет решать типовые задачи, принимать профессиональные и управленческие решения по известным алгоритмам, правилам и методикам;

– высокий уровень освоения, максимально возможная выраженность характеристик компетенций; предполагает готовность решать практические задачи повышенной сложности, нетиповые задачи, принимать профессиональные и управленческие решения в условиях неполной определенности, при недостаточном документальном, нормативном и методическом обеспечении.

#### **2. Перечень компетенций с указанием этапов их формирования. Показатели оценивания компетенций, критерии оценки**

Дисциплина (модуль) «Качество электрической энергии» участвует в формировании компетенций:

**ПК-4:** Способен осуществлять работы по проектированию, внедрению, техническому обслуживанию, ремонту и модернизации оборудования тяговых и трансформаторных подстанций, линейных устройств системы тягового электроснабжения, воздушных линий электропередач, контактной сети постоянного и переменного тока

# **Программа контрольно-оценочных мероприятий очная форма обучения**

![](_page_14_Picture_322.jpeg)

![](_page_15_Picture_246.jpeg)

# **Программа контрольно-оценочных мероприятий заочная форма обучения**

![](_page_15_Picture_247.jpeg)

![](_page_16_Picture_215.jpeg)

**Описание показателей и критериев оценивания компетенций**

#### **на различных этапах их формирования. Описание шкал оценивания**

Контроль качества освоения дисциплины (модуля) включает в себя текущий контроль успеваемости и промежуточную аттестацию. Текущий контроль успеваемости и промежуточная аттестация проводятся в целях установления соответствия достижений обучающихся требованиям образовательной программы к результатам обучения и формирования компетенций.

Текущий контроль успеваемости – основной вид систематической проверки знаний, умений, навыков обучающихся. Задача текущего контроля – оперативное и регулярное управление учебной деятельностью обучающихся на основе обратной связи и корректировки. Результаты оценивания учитываются в виде средней оценки при проведении промежуточной аттестации.

Для оценивания результатов обучения используется четырехбалльная шкала: «отлично», «хорошо», «удовлетворительно», «неудовлетворительно» и (или) двухбалльная шкала: «зачтено», «не зачтено».

Компьютерное тестирование обучающихся используется при проведении текущего контроля знаний обучающихся. Результаты тестирования могут быть использованы при проведении промежуточной аттестации.

Перечень оценочных средств, используемых для оценивания компетенций на различных этапах их формирования, а так же краткая характеристика этих средств приведены в таблице

![](_page_17_Picture_264.jpeg)

#### **Критерии и шкалы оценивания компетенций в результате изучения дисциплины (модуля) при проведении промежуточной аттестации в форме экзамена. Шкала оценивания уровня освоения компетенций**

![](_page_17_Picture_265.jpeg)

![](_page_18_Picture_215.jpeg)

### **Критерии и шкалы оценивания результатов обучения при проведении текущего контроля успеваемости**

# Лабораторная работа

![](_page_18_Picture_216.jpeg)

![](_page_19_Picture_240.jpeg)

#### Контрольная работа

![](_page_19_Picture_241.jpeg)

#### Тест

![](_page_19_Picture_242.jpeg)

Результаты тестирования могут быть использованы при проведении промежуточной аттестации.

#### **Критерии и шкала оценивания промежуточной аттестации в форме экзамена**

![](_page_19_Picture_243.jpeg)

#### **Критерии и шкала оценивания промежуточной аттестации в форме зачета**

![](_page_19_Picture_244.jpeg)

# **3. Типовые контрольные задания или иные материалы, необходимые для оценки знаний, умений, навыков и (или) опыта деятельности, характеризующих этапы формирования компетенций в процессе освоения образовательной программы**

**3.1 Типовые задания контрольных работ**

Типовые задания контрольных работ изданы в электронном виде и размещены в ЭБС КрИЖТ ИрГУПС

### **3.2 Перечень теоретических вопросов к экзамену**

1. Качество электрической энергии: определение, показатели качества.

2. Применимость качества электрической энергии.

3. Роль энергосберегающих технолоигй в жизни человека экологической безопасности

4. Снижение качества электрической энергии.

5. Направления работ по повышению качества электрической энергии.

6. Конденсаторные установки, как устройства для повышения качества электроэнергии.

7. Анализ показателей качества электроэнергии.

8. Применение основ теории вероятностей и математической статистики для анализа показателей качества.

9. Влияние нагрузок на качество электрической энергии

10. Области применения показателей качества электроэнергии.

11. Воздействие низкого качества электрической энергии на работу систем

электроснабжения

12. Основы расчетов показателей качества

13. Расчет отклонения напряжения

14. Расчет несинусоидальности напряжения

15. Расчет несимметрии напряжений

16. Расчет отклонения частоты напряжения

17. Управление технологическими процессами передачи, распределения и использования электрической энергии, которое позволяет повышать качество электрической энергии

18. Электромагнитная совместимость оборудования системы электроснабжения и

технологических установок технического обслуживания, ремонта электроустановок в устройствах и системах тягового электроснабжения

19. Технические решения для повышения качества электрической энергии,

совершенствования электроустановок и технологий технического обслуживания и ремонта в системах электроснабжения

20. Расчет электромагнитной совместимости электротехнологического оборудования

21. Расчет эффекта от повышения качества электроэнергии в тяговой сети

22. Расчет УПК

### **3.3 Лабораторные работы**

Лабораторная работа № 1 «Включение нагрузки по схемам "звезда" и "треугольник" в симметричном и несимметричном режимах»,

реализуется в форме практической подготовки

(трудовая функция L/02.6 Организация выполнения работниками работ по техническому обслуживанию, ремонту и монтажу контактной сети и линий электропередачи трудовая функция F/02.6 Организация выполнения работ по техническому обслуживанию и ремонту оборудования тяговых и трансформаторных подстанций, линейных устройств системы тягового электроснабжения)

Выполнить включение нагрузки по схемам "звезда" и "треугольник" в симметричном и несимметричном режимах.

Лабораторная работа № 2 «Влияние однофазных нагрузок на несимметрию в трехфазной цепи переменного тока»,

реализуется в форме практической подготовки

(трудовая функция L/02.6 Организация выполнения работниками работ по техническому обслуживанию, ремонту и монтажу контактной сети и линий электропередачи трудовая функция F/02.6 Организация выполнения работ по техническому обслуживанию и ремонту оборудования тяговых и трансформаторных подстанций, линейных устройств системы тягового электроснабжения)

Выполнить исследование влияния однофазных нагрузок на несимметрию в трехфазной цепи переменного тока.

Лабораторная работа № 3 «Влияние нагрузок на качество электрической энергии»,

Выполнить исследование влияние нагрузок на качество электрической энергии.

Лабораторная работа № 4 «Влияние изменения частоты на уровень напряжения в сетях выше 1 кВ»,

реализуется в форме практической подготовки

Выполнить исследование влияние изменения частоты на уровень напряжения в сетях выше 1 кВ.

Лабораторная работа № 5 «Анализ графиков напряжений при значительных отклонениях и колебаниях напряжения»,

Выполнить анализ графиков напряжений при значительных отклонениях и колебаниях напряжения.

Лабораторная работа № 6 «Качество электрической энергии в сетях ниже 1 кВ»,

Выполнить анализ качества электрической энергии в сетях ниже 1 кВ.

Лабораторная работа № 7 «Искусственное регулирование напряжения с использованием РПН»,

реализуется в форме практической подготовки

(трудовая функция L/02.6 Организация выполнения работниками работ по техническому обслуживанию, ремонту и монтажу контактной сети и линий электропередачи трудовая функция F/02.6 Организация выполнения работ по техническому обслуживанию и ремонту оборудования тяговых и трансформаторных подстанций, линейных устройств системы тягового электроснабжения)

Выполнить исследование искусственного регулирование напряжения с использованием РПН.

Лабораторная работа № 8 «Использование УПК для снижения потерь напряжения»,

Выполнить исследование использования УПК для снижения потерь напряжения.

Лабораторная работа № 9 «Использование источников реактивной мощности для снижения амлитуды колебания реактивной мощности в системе»,

Выполнить исследование использования источников реактивной мощности для снижения амлитуды колебания реактивной мощности в системе.

## **3.4 Типовые контрольные задания для тестирования**

Фонд тестовых заданий по дисциплине содержит тестовые задания, распределенные по разделам и темам, с указанием их количества и типа.

Структура фонда тестовых заданий по дисциплине «Качество электрической энергии»

![](_page_22_Picture_397.jpeg)

![](_page_23_Picture_367.jpeg)

![](_page_24_Picture_326.jpeg)

Полный комплект ФТЗ хранится в электронной информационно-образовательной среде КрИЖТ ИрГУПС и обучающийся имеет возможность ознакомиться с демонстрационным вариантом ФТЗ.

Ниже приведен образец типового варианта итогового теста, предусмотренного рабочей программой дисциплины.

> Образец типового варианта итогового теста, предусмотренного рабочей программой дисциплины

Тест содержит 18 вопросов, в том числе 9 – ОТЗ, 9 – ЗТЗ.

Норма времени – 50 мин.

Образец типового теста содержит задания для оценки знаний, умений, навыков и (или) опыта деятельности.

# **1 В паспортных данных трёхобмоточного трансформатора приведены:**

1) два значения напряжения КЗ; 2) одно значения напряжения КЗ;

3) три значения напряжения КЗ; 4) пять значений напряжения КЗ.

# **2 При выборе сечений проводов в распределительных сетях низкого напряжения учитывают ограничения:**

1) по допустимой потере напряжения; 2) по допустимому току из условия нагрева провода;

3) по механической прочности проводов; 4) по механической прочности опор ВЛ

# **3 Паспортные данные трансформаторов для расчёта сопротивления трансформатора- это:**

1) номинальная мощность и напряжение; 2) потери  $\Delta P_{\text{mit}}$ ;

3)  $U_{\kappa}$ ; 4) потери в стали;

# **4 Напряжение, которое следует подать на одну из обмоток силового трансформатора для возникновения в цепи … тока – короткое замыкание (ваш ответ)**

## **5 При набросе потребляемой мощности в ЭЭС:**

1) придут в действие регуляторы скорости турбины 2) частота в системе начнет увеличиваться

3) реактивная мощность электростанций начнет увеличиваться

4) возникнет регулирующий эффект нагрузки

# **6 Величина минимально допустимого сечения сталеалюминиевых проводов ВЛ определяется механической прочностью … (ваш ответ)**

**7 Задачу по принятию и распределению электроэнергии выполняют … (ваш ответ)**

# **8 Колебания напряжения – это …**

1) разность между наибольшим и наименьшим действующими значениями напряжения;

2) разность между наибольшим и наименьшим действующими значениями напряжения, когда скорость изменения напряжения не менее 1% в секунду;

3) наименьшее значение напряжения

4) наибольшее значение напряжения

# **9 Определите экономическое сечение проводов линии при Uном= 110 кВ, Рмакс= 58 МВт, Тн= 6000 час, cos = 0.88 и выберите марку провода:**

1) АС-150; 2) АС- 185; 3) АС- 300; 4) АС-400

 **10Величина минимально допустимого сечения сталеалюминиевых проводов ВЛ определяется … (ваш ответ)**

**11 Допустимые по ГОСТ отклонения напряжения … % (ваш ответ)**

**12 Количество источников для резервирования потребителей два определяется категорией надежности потребителя … (ваш ответ)**

**13 Марка провода АСО – 300 – это неизолированный … провод (ваш ответ)**

**14 Как определяется коэффициент максимума Кмакс для групп электроприемников с переменным режимом работы при расчете электрических нагрузок?**

1) по таблице 2) по графику 3) по формулам 4) по 1 или 2

 **15 Что необходимо знать для составления схемы электроснабжения цеха до 1000 В?**

1) план цеха с расстановкой силовых электроприемников

2) условия среды (влажность, агрессивность, пыльность)

3) к какой категории потребителей относятся электроприемники

4) пожароопасность, взрывоопасность цеха

16. **Какая это схема? Эта схема … (ваш ответ)**

![](_page_26_Figure_12.jpeg)

# **17 Номинальный ток на стороне 10.5 кВ трехобмоточного трансформатора мощностью 40 МВА напряжением равен:**

1) 200 А; 2) 2202 А; 3) 1500 А 4) 700 А

# **18 Экономическое сечение провода считается по … (ваш ответ)**

## **4. Методические материалы, определяющие процедуру оценивания знаний, умений, навыков и (или) опыта деятельности, характеризующих этапы формирования компетенций**

В таблице приведены описания процедур проведения контрольно-оценочных мероприятий и процедур оценивания результатов обучения с помощью оценочных средств в соответствии с рабочей программой дисциплины.

![](_page_26_Picture_141.jpeg)

![](_page_27_Picture_167.jpeg)

Для организации и проведения промежуточной аттестации в форме экзамена (зачета) составляются типовые контрольные задания или иные материалы, необходимые для оценки знаний, умений, навыков и (или) опыта деятельности, характеризующих этапы формирования компетенций в процессе освоения образовательной программы:

– перечень теоретических вопросов к экзамену (зачету) для оценки знаний;

– перечень типовых простых практических заданий к экзамену (зачету) для оценки умений;

– перечень типовых практических заданий к экзамену (зачету) для оценки навыков и (или) опыта деятельности.

Перечень теоретических вопросов и перечни типовых практических заданий разного уровня сложности к экзамену (зачету) обучающиеся получают в начале семестра через электронную информационно-образовательную среду ИрГУПС (личный кабинет обучающегося).

### **Описание процедур проведения промежуточной аттестации в форме экзамена и оценивания результатов обучения**

Промежуточная аттестация в форме экзамена проводится путем письменных ответов по билетам с дополнением устного собеседования. Экзаменационный билет содержит: три теоретических вопроса для оценки знаний. Теоретические вопросы выбираются из перечня вопросов к экзамену.

Распределение теоретических вопросов и практических заданий по экзаменационным билетам находится в закрытом для обучающихся доступе. Комплект экзаменационных билетов не выставляется в электронную информационно-образовательную среду ИрГУПС, а хранится на кафедре-разработчике ФОС на бумажном носителе в составе ФОС по дисциплине.

На экзамене обучающийся берет экзаменационный билет. Для подготовки ответа на вопросы экзаменационного билета отводится время в пределах 45 минут. В процессе ответа на вопросы и задания экзаменационного билета преподаватель может задавать дополнительные вопросы. Каждый вопрос (задание) экзаменационного билета оценивается по четырех балльной системе. Итоговая экзаменационная оценка вычисляется как среднее арифметическое оценок, полученных за каждый вопрос (задание). Среднее арифметическое оценок округляется до целого по правилам округления. Итоговая экзаменационная оценка (отлично, хорошо, удовлетворительно) выставляется в экзаменационную ведомость и в зачетную книжку. Итоговая экзаменационная оценка неудовлетворительно выставляется только в экзаменационную ведомость.

#### **Образец экзаменационного билета**

![](_page_28_Picture_59.jpeg)